## **NIRCal**

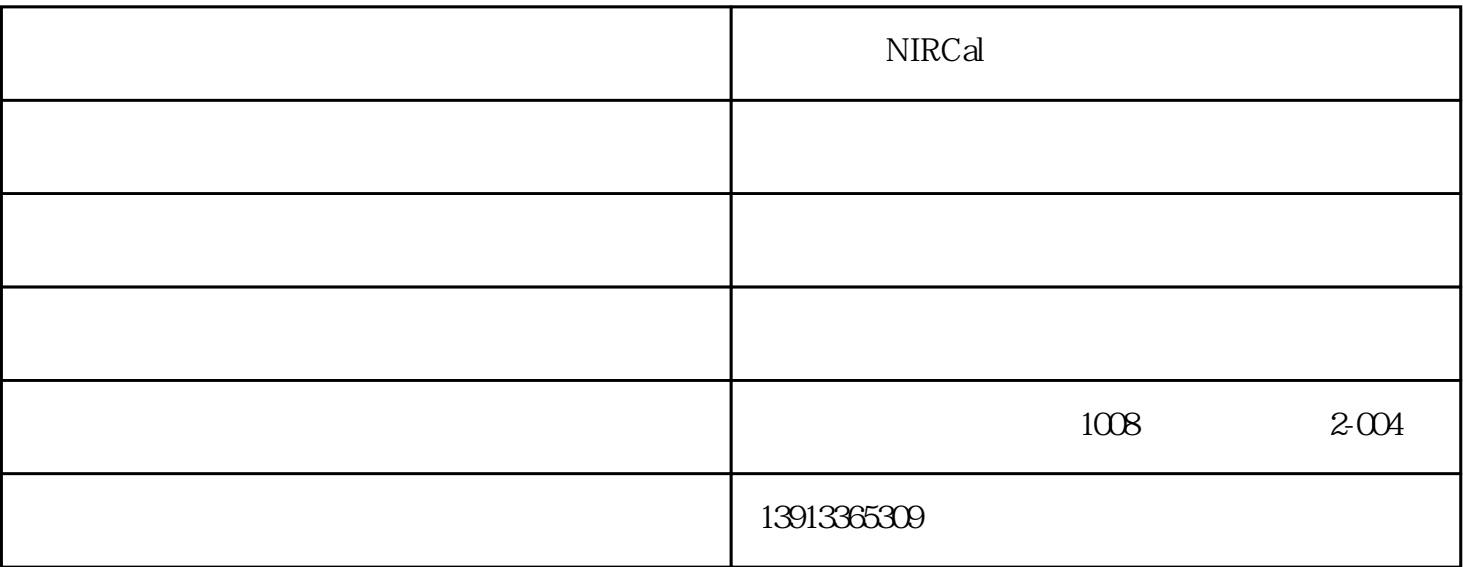

nircal 5

nircal ???????

## ????? nircal ?????????????????????????????????????????????????? nircal ???????????"????"???? nircal ???????????????????????????????

nir ????????????

nircal 5 ???????????????????/???????????????????nircal 5 ????????? nirware ???????????????? nircal 5 ??????????????????????????????????????????nircal toolbox ???????????????????????????

nircal 5

?? nircal ???????? 10 ?????????????????????????????????? nir ?????????????????

 $(nir-)$ 

专利"校验向导",打造自动化知识型校准建筑

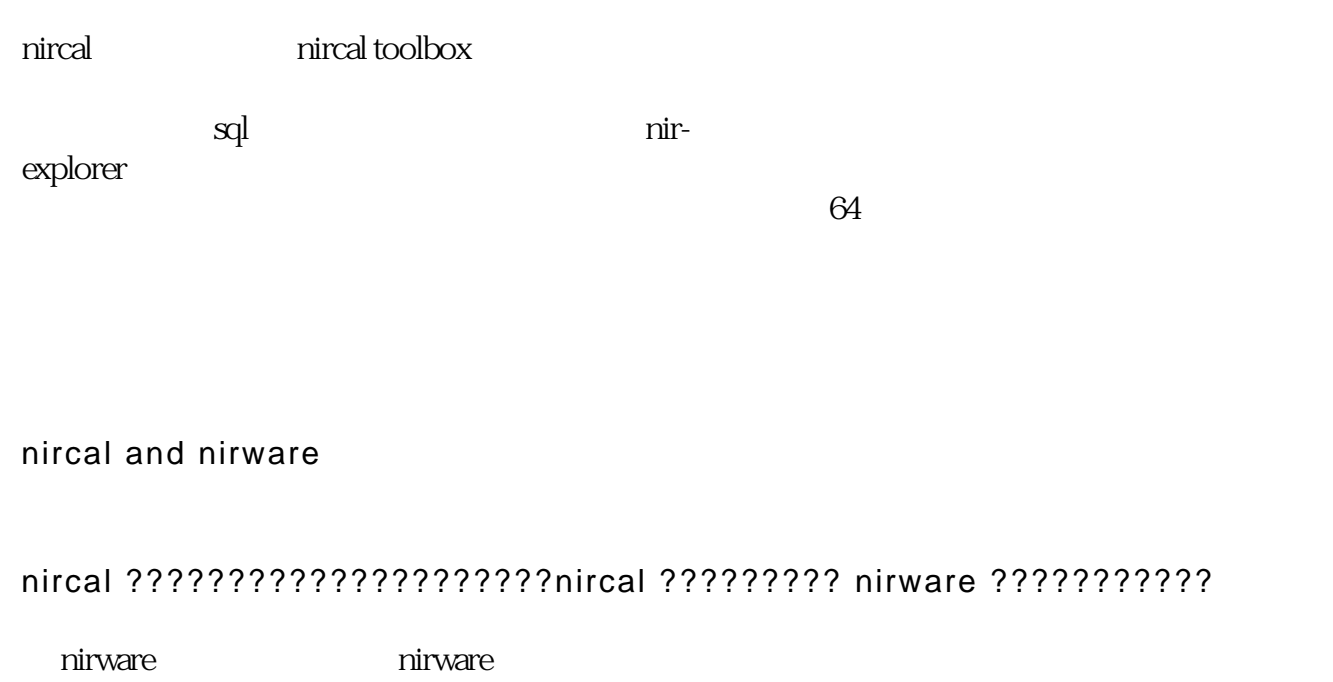

????

????????????????????????????????????????????????????????????????????????? nircal q-value????????????????? nircal q-value ????????????????????????"????"???? ???????????????????????????????????????????

????

????????????????????????????????????????????????? (sec, sep, bias, press, r2, … ) ????????? durbin-watson ? t-test ??????????????????????????durbin-watson ???????????? t-test ????????????????????????

???????????????????????????????????????????????????????????

?????

pls pcr mlr cluster simca pca

 $MSE$ 

 $45$  snv

?????

## ??????????????????????????????? ? nircal ????????????????????????????????????????????

1d 2d 3d 2d 3d

?????????

??????????????????????????

 $[1/cm]$  [nm]

????

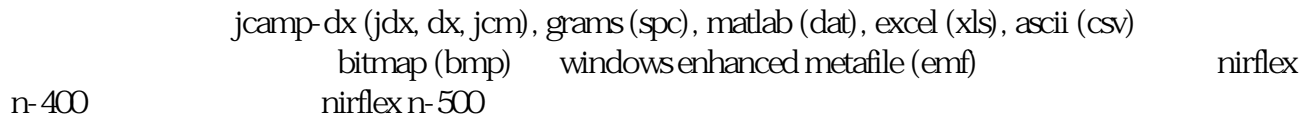

??

????????????? com ???????????/?????????????????????????????? nircal?